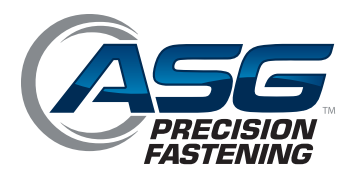

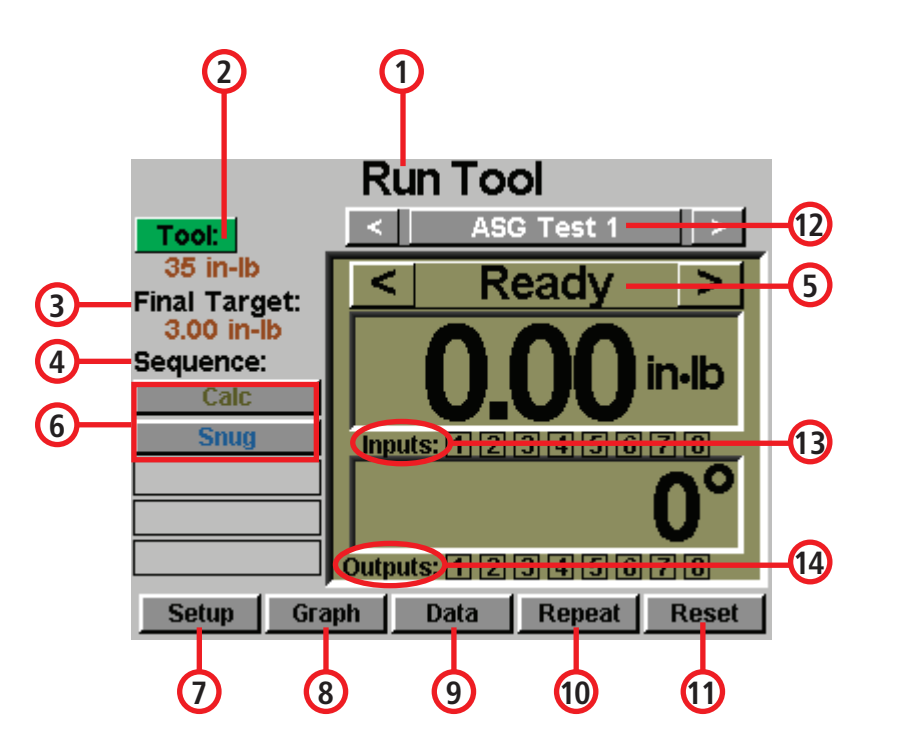

**Tool Information** 

29153018

145

800

45:1

ASG-SD2500-35PL

3.95 Nm (35 inlb)

**1**

Model:

Serial #:

Cycles:

Max Torque:

Max Speed:

Gear Ratio:

Calibration Value: 4.74

- **1. Ejecutar herramienta**
- **2. Herramienta**
- **3. Objetivo final**
- **4. Secuencia**
- **5. Listo**
- **6. Nombre del parámetro**
- **7. Configuración**
- **8. Gráfico**
- **9. Datos**
- **10. Repetir**
- **11. Reiniciar**
- **12. Nombre de la tarea**
- **13. Entradas**
- **14. Salidas**

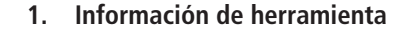

- **2. Modelo**
- **3. Número de serie**
- **4. Ciclos**
- **5. Par máximo**
- **6. Velocidad máxima**
- **7. Relación de transmisión**
- **8. Valor de calibración**

#### **ASG, División de Jergens, Inc.**

 $\prec$ 

2<br> **4**<br>
6<br>
8 **5**<br>
5<br>
7

6

 $\left( 8\right)$ 

 $\overline{4}$ 

 $\overline{2}$ 

 $\left(3\right)$ 

 $\overline{\mathcal{L}}$ 

 $\overline{7}$ 

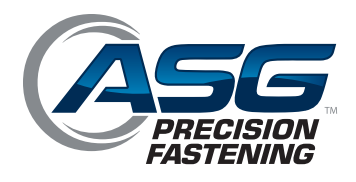

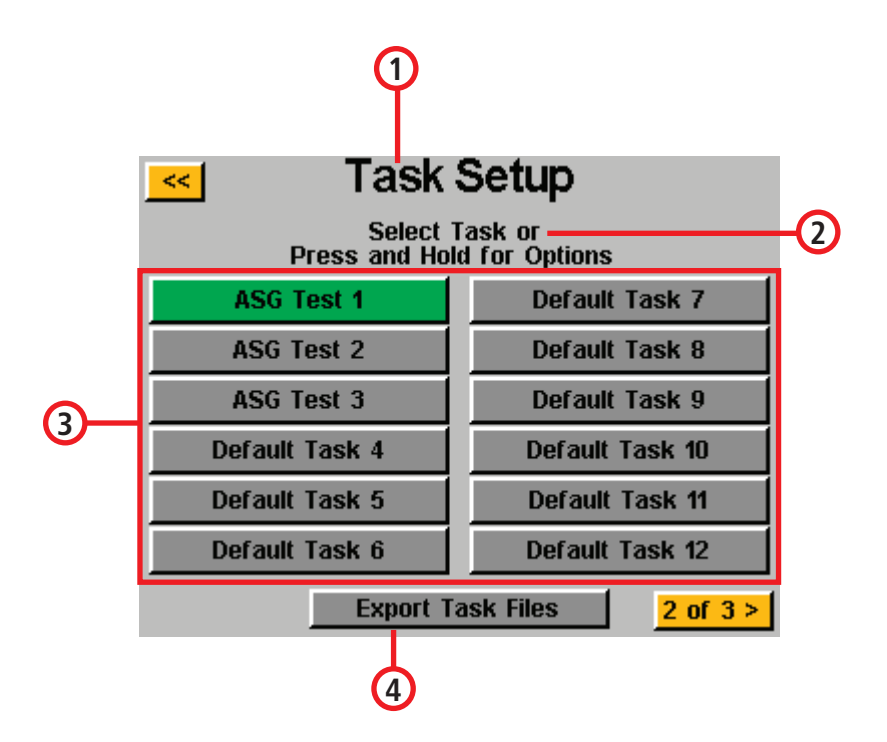

- **1. Configuración de tarea**
- **2. Seleccionar tarea o mantener presionado para ver opciones**
- **3. Nombre de la tarea**
	- **• 1-12 de nombre de tarea**
- **4. Exportar archivos de tarea**

- **1** Task Setup kk. **2** Select Task or -Press and Hold for Options Default Task 13 Default Task 19 Default Task 14 Default Task 20 Default Task 15 Default Task 21 **3** Default Task 16 Default Task 22 Default Task 23 Default Task 17 Default Task 18 Default Task 24 **Export Task Files**  $< 1$  of 3  $3$  of  $3 >$ **4**
- **1. Configuración de tarea**
- **2. Seleccionar tarea o mantener presionado para ver opciones**
- **3. Nombre de la tarea**
	- **• 13-24 de nombre de tarea**
- **4. Exportar archivos de tarea**

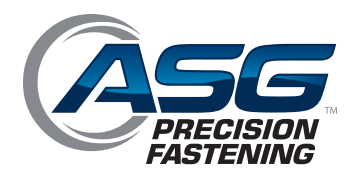

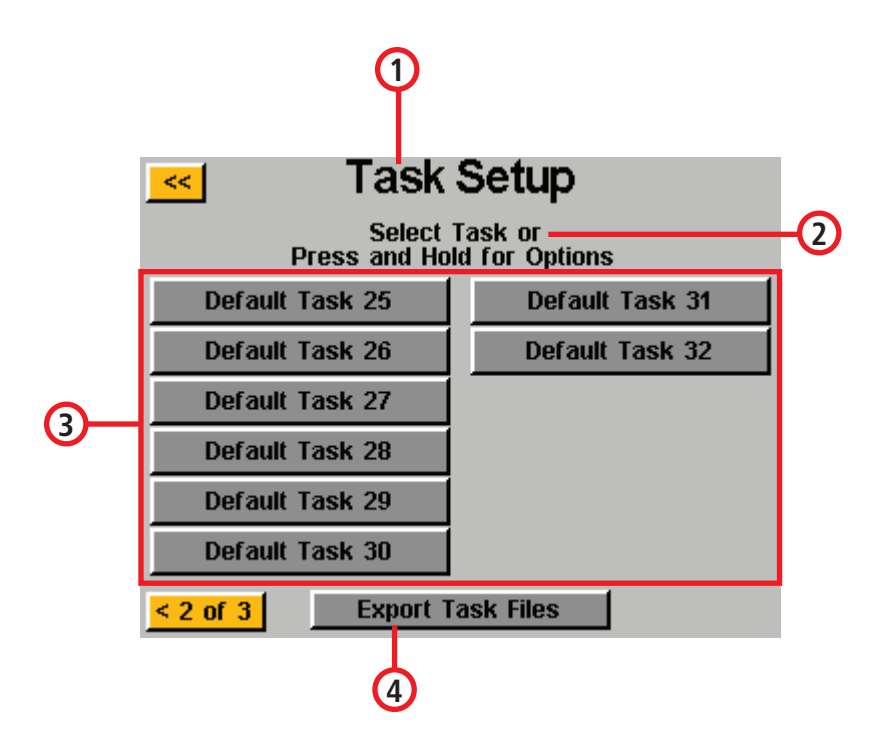

- **1. Configuración de tarea**
- **2. Seleccionar tarea o mantener presionado para ver opciones**
- **3. Nombre de la tarea**
	- **• 25-32 de nombre de tarea**
- **4. Exportar archivos de tarea**

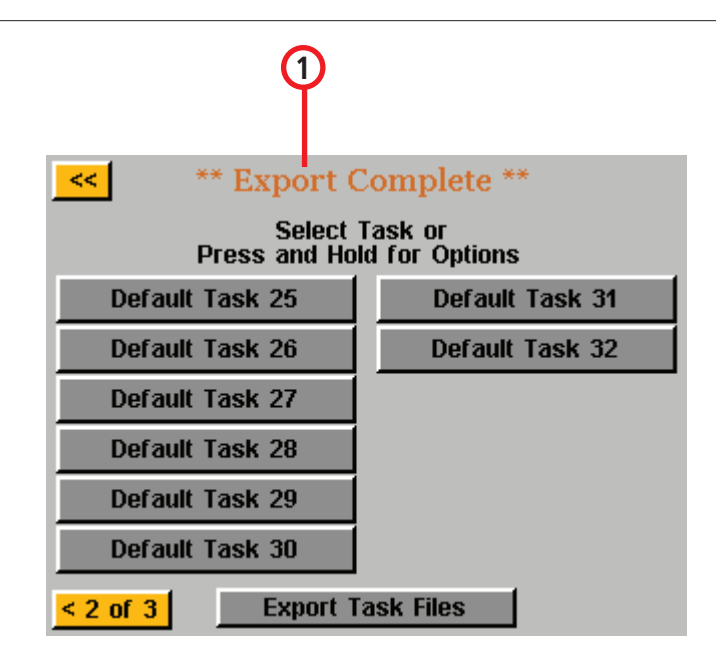

**1. Exportación finalizada** 

#### **ASG, División de Jergens, Inc.**

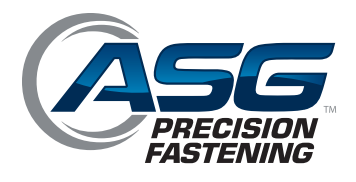

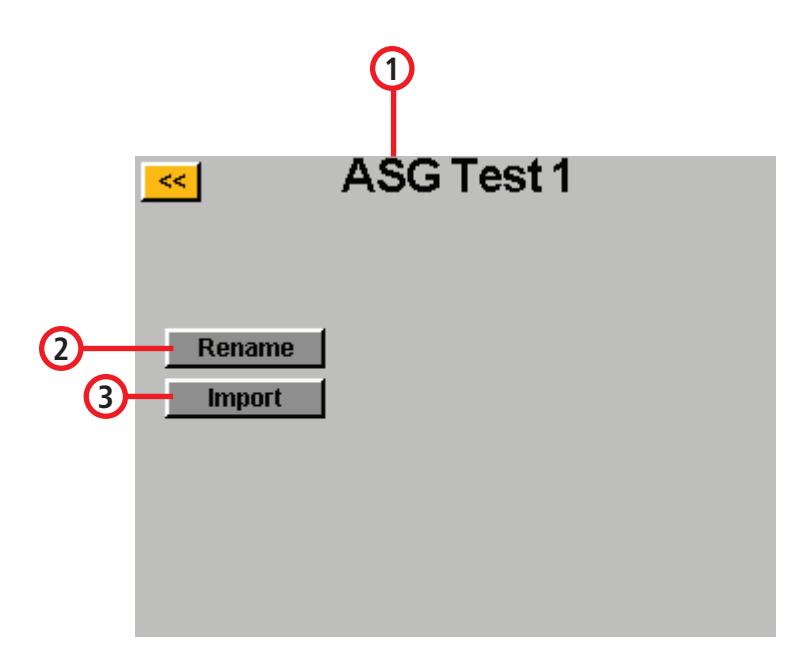

- **1. Nombre de la tarea**
- **2. Renombrar**
- **3. Importar**

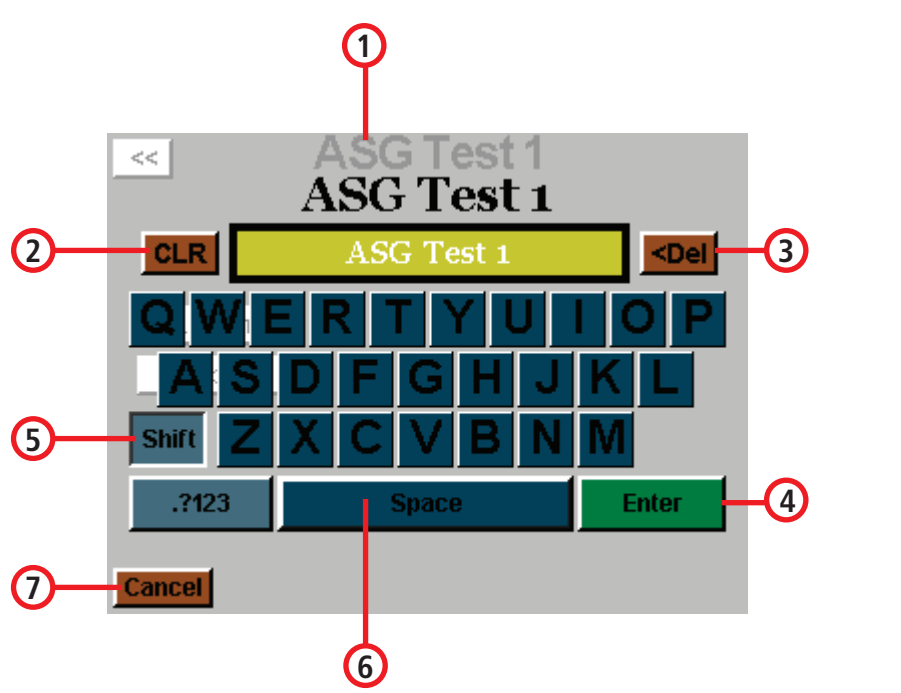

- **1. Campo nombrado por el usuario**
- **2. Borrar**
- **3. Eliminar**
- **4. Entrar**
- **5. Mayús**
- **6. Espacio**
- **7. Cancelar**

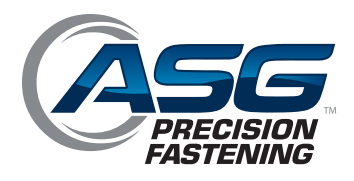

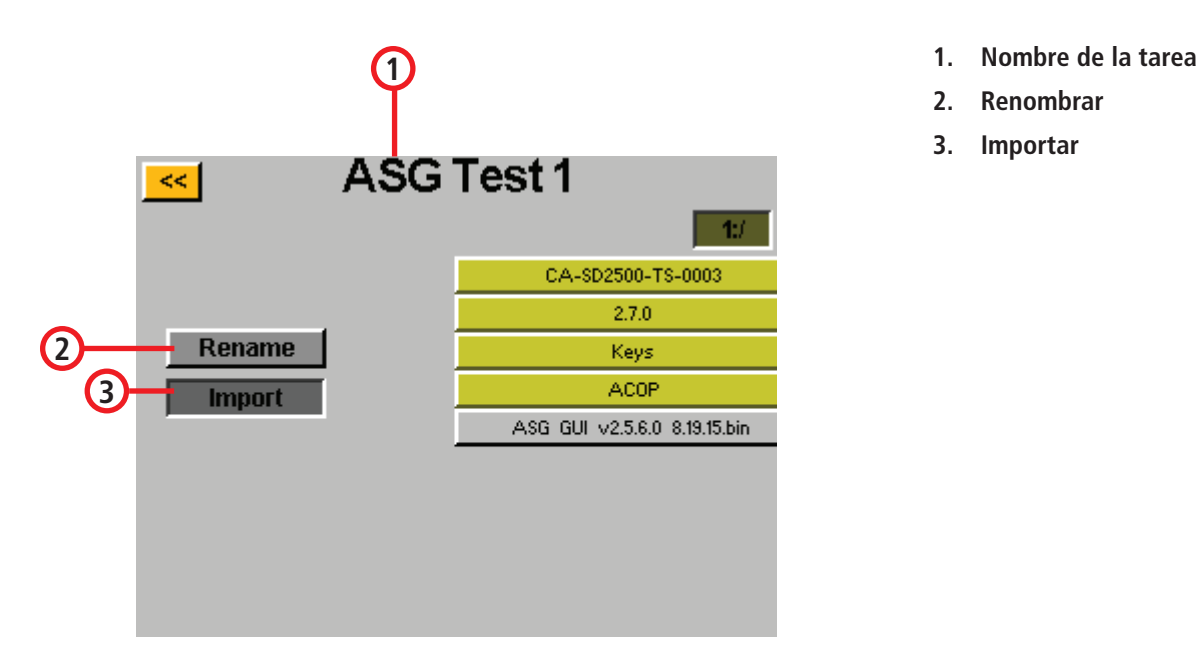

- 
- **2. Renombrar**
- **3. Importar**

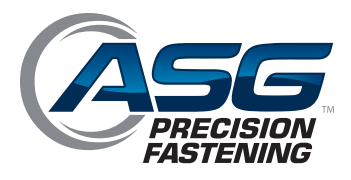

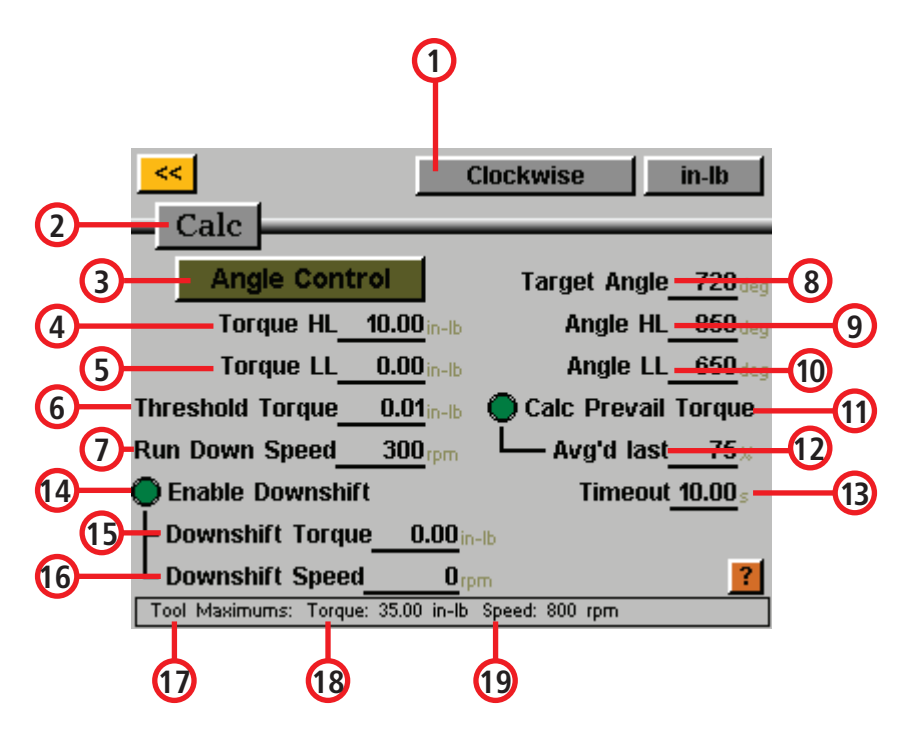

- **1 1. Sentido de las agujas del reloj/ Sentido contrario a las agujas del reloj**
- **2. Nombre del parámetro**
- **3. Control de ángulo**
- **4. Nivel alto de par**
- **5. Nivel bajo de par**
- **6. Par límite**
- **7. Velocidad de desaceleración**
- **8. Ángulo objetivo**
- **9. Nivel alto de ángulo**
- **10. Nivel bajo de ángulo**
- **11. Cálculo de par residual**
- **12. Último promedio**
- **13. Intervalo de espera**
- **14. Habilitar cambio a una marcha inferior**
- **15. Par de marcha inferior**
- **16. Velocidad de marcha inferior**
- **17. Máximos de herramienta**
- **18. Par**
- **19. Velocidad**

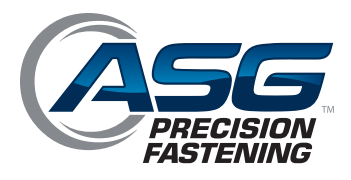

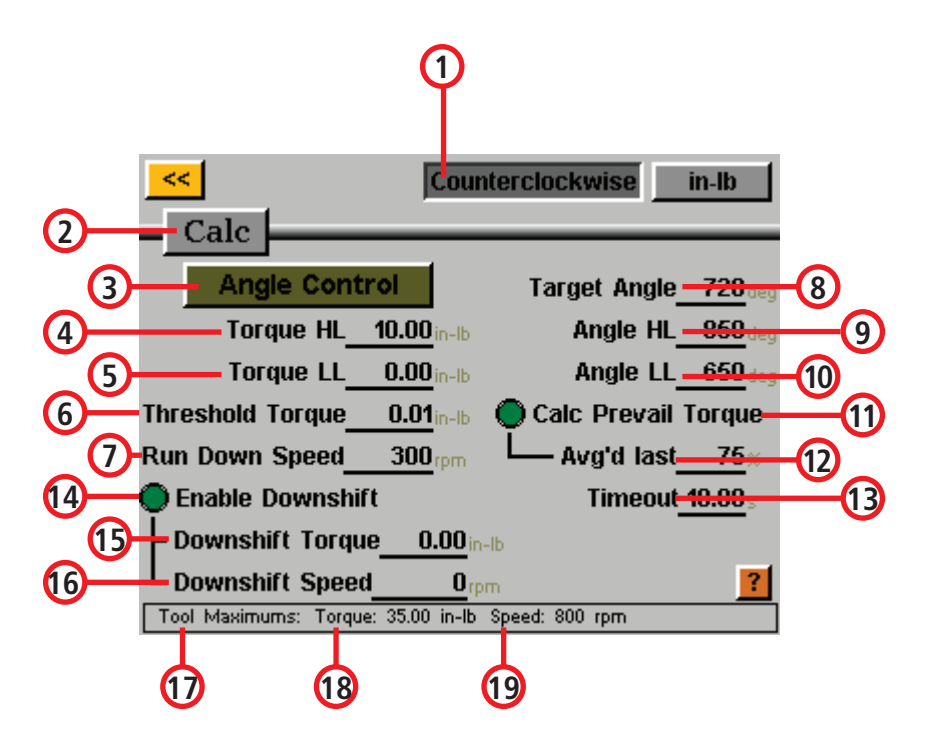

- **1 1. Sentido contrario a las agujas del reloj**
- **2. Nombre del parámetro**
- **3. Control de ángulo**
- **4. Nivel alto de par**
- **5. Nivel bajo de par**
- **6. Par límite**
- **7. Velocidad de desaceleración**
- **8. Ángulo objetivo**
- **9. Nivel alto de ángulo**
- **10. Nivel bajo de ángulo**
- **11. Cálculo de par residual**
- **12. Último promedio**
- **13. Intervalo de espera**
- **14. Habilitar cambio a una marcha inferior**
- **15. Par de marcha inferior**
- **16. Velocidad de marcha inferior**
- **17. Máximos de herramienta**
- **18. Par**
- **19. Velocidad**

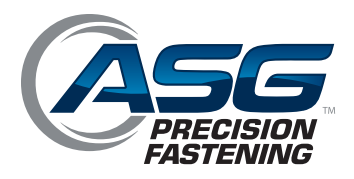

#### **1. Cancelar**

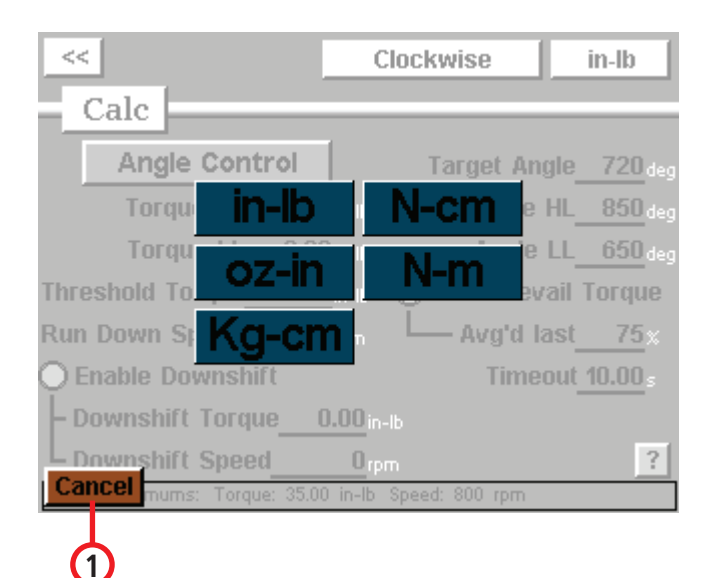

# **ASG, División de Jergens, Inc.**

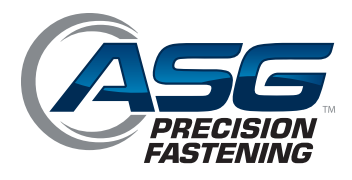

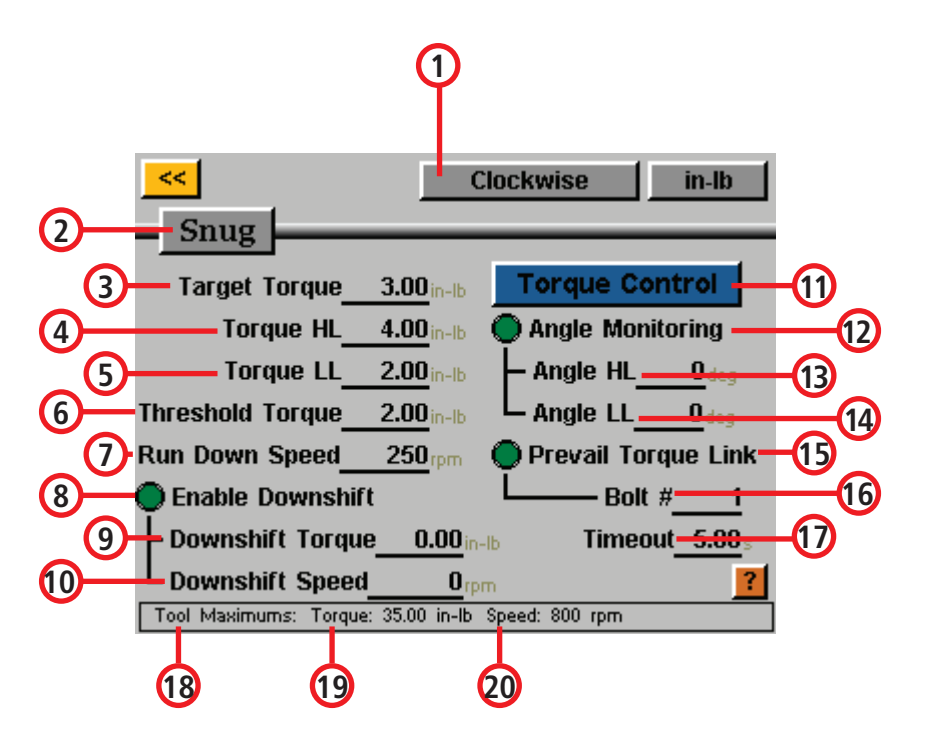

- **1 1. Sentido de las agujas del reloj**
- **2. Nombre del parámetro**
- **3. Par objetivo**
- **4. Nivel alto de par**
- **5. Nivel bajo de par**
- **6. Par límite**
- **7. Velocidad de desaceleración**
- **8. Habilitar cambio a una marcha inferior**
- **9. Par de marcha inferior**
- **10. Velocidad de marcha inferior**
- **11. Control de par**
- **12. Control de ángulo**
- **13. Nivel alto de ángulo**
- **14. Nivel bajo de ángulo**
- **15. Enlace de par residual**
- **16. Número de perno**
- **17. Intervalo de espera**
- **18. Máximos de herramienta**
- **19. Par**
- **20. Velocidad**

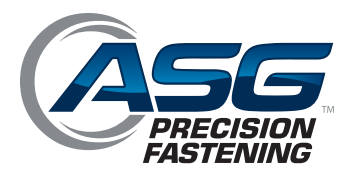

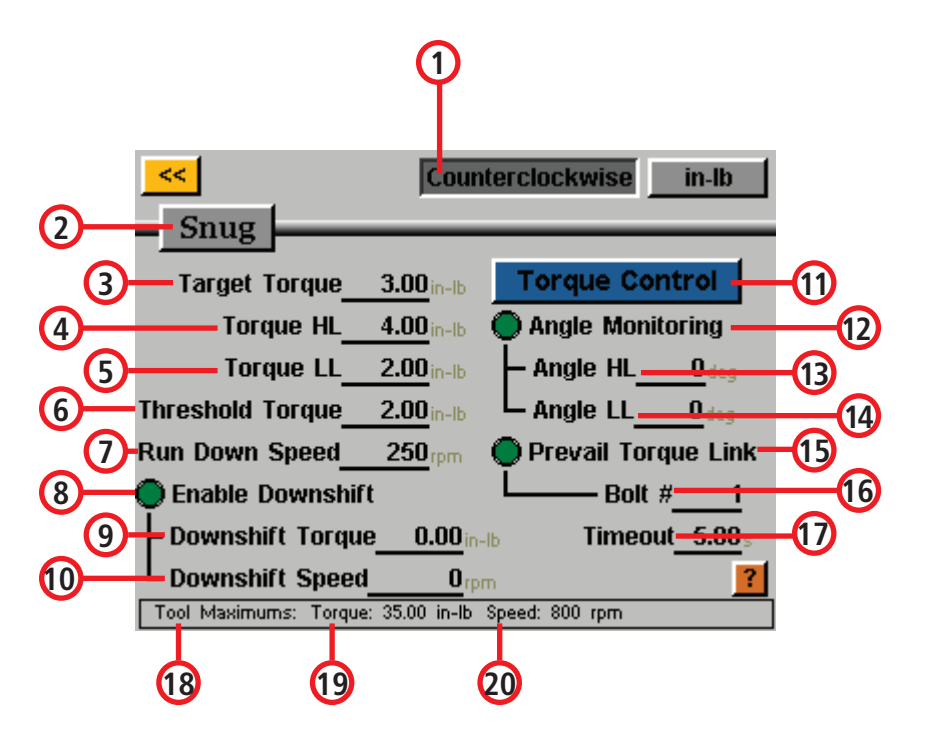

- **1 1. Sentido contrario a las agujas del reloj**
- **2. Nombre del parámetro**
- **3. Par objetivo**
- **4. Nivel alto de par**
- **5. Nivel bajo de par**
- **6. Par límite**
- **7. Velocidad de desaceleración**
- **8. Habilitar cambio a una marcha inferior**
- **9. Par de marcha inferior**
- **10. Velocidad de marcha inferior**
- **11. Control de par**
- **12. Control de ángulo**
- **13. Nivel alto de ángulo**
- **14. Nivel bajo de ángulo**
- **15. Enlace de par residual**
- **16. Número de perno**
- **17. Intervalo de espera**
- **18. Máximos de herramienta**
- **19. Par**
- **20. Velocidad**

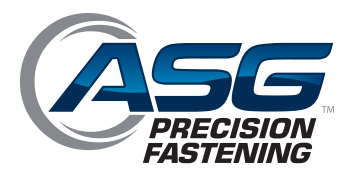

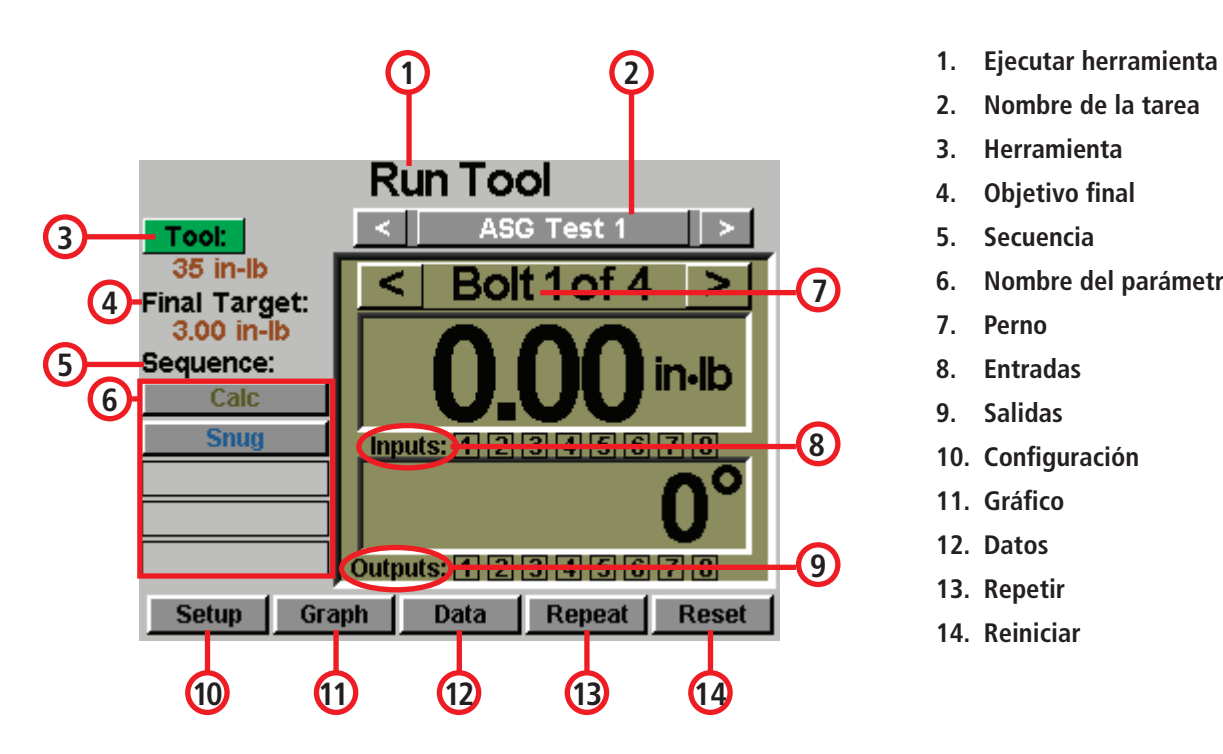

- 
- **2. Nombre de la tarea**
- **3. Herramienta**
- **4. Objetivo final**
- **5. Secuencia**
- **6. Nombre del parámetro**
- **7. Perno**
- **8. Entradas**
- **9. Salidas**
- **10. Configuración**
- **11. Gráfico**
- **12. Datos**
- **13. Repetir**
- **14. Reiniciar**

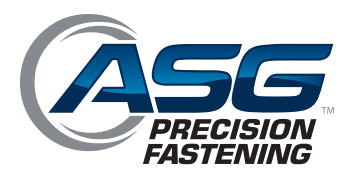

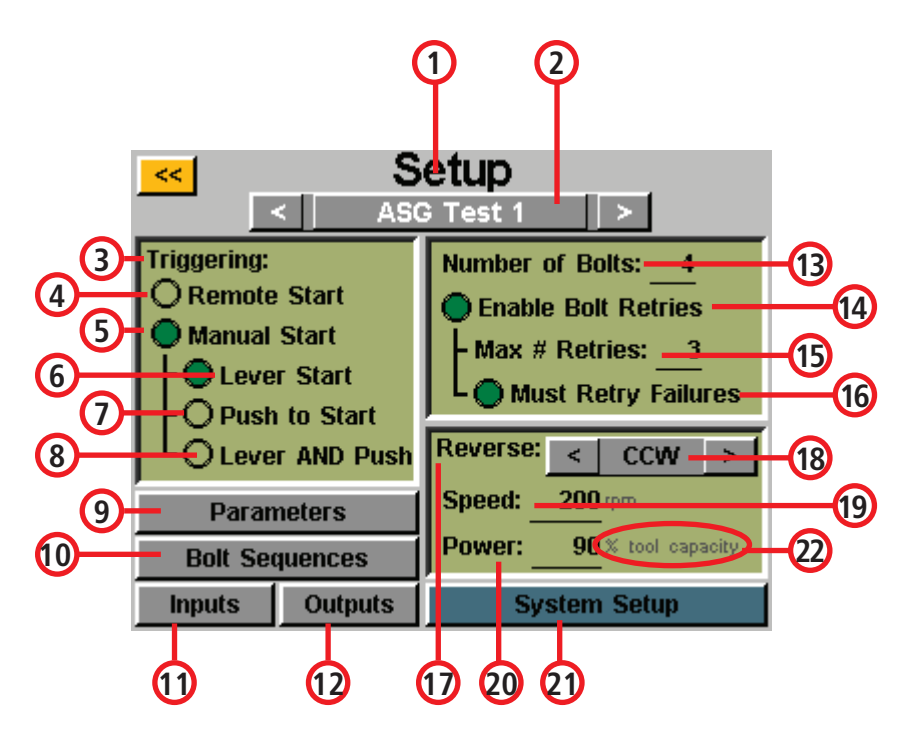

- **1 1. Configuración**
- **2. Nombre de la tarea**
- **3. Disparador**
- **4. Inicio remoto**
- **5. Inicio manual**
- **6. Inicio con palanca**
- **7. Pulsar para arrancar**
- **8. Palanca y botón**
- **9. Parámetros**
- **10. Secuencias de perno**
- **11. Entradas**
- **12. Salidas**
- **13. Número de pernos**
- **14. Habilitar reintentos de perno**
- **15. Número máximo de reintentos**
- **16. Las averías se deben reintentar**
- **17. Marcha atrás**
- **18. Sentido contrario a las agujas del reloj**
- **19. Velocidad**
- **20. Potencia**
- **21. Configuración de sistema**
- **22. % Capacidad de herramienta**

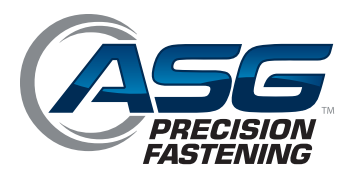

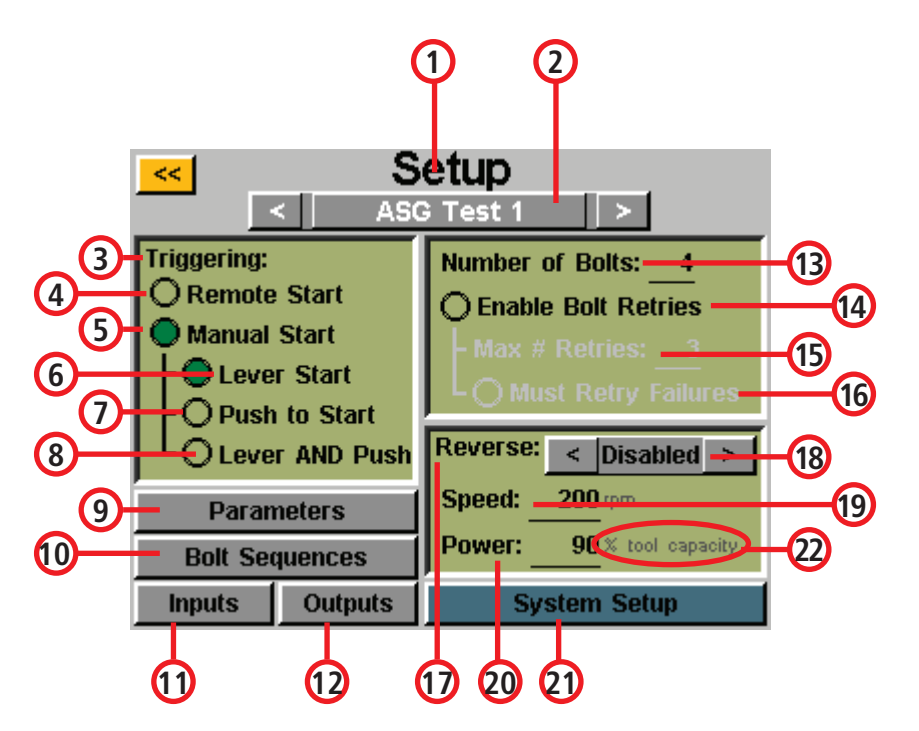

- **1 1. Configuración**
- **2. Nombre de la tarea**
- **3. Disparador**
- **4. Inicio remoto**
- **5. Inicio manual**
- **6. Inicio con palanca**
- **7. Pulsar para arrancar**
- **8. Palanca y botón**
- **9. Parámetros**
- **10. Secuencias de perno**
- **11. Entradas**
- **12. Salidas**
- **13. Número de pernos**
- **14. Habilitar reintentos de perno**
- **15. Número máximo de reintentos**
- **16. Las averías se deben reintentar**
- **17. Marcha atrás**
- **18. Desactivado**
- **19. Velocidad**
- **20. Potencia**
- **21. Configuración de sistema**
- **22. % Capacidad de herramienta**

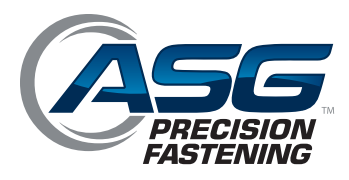

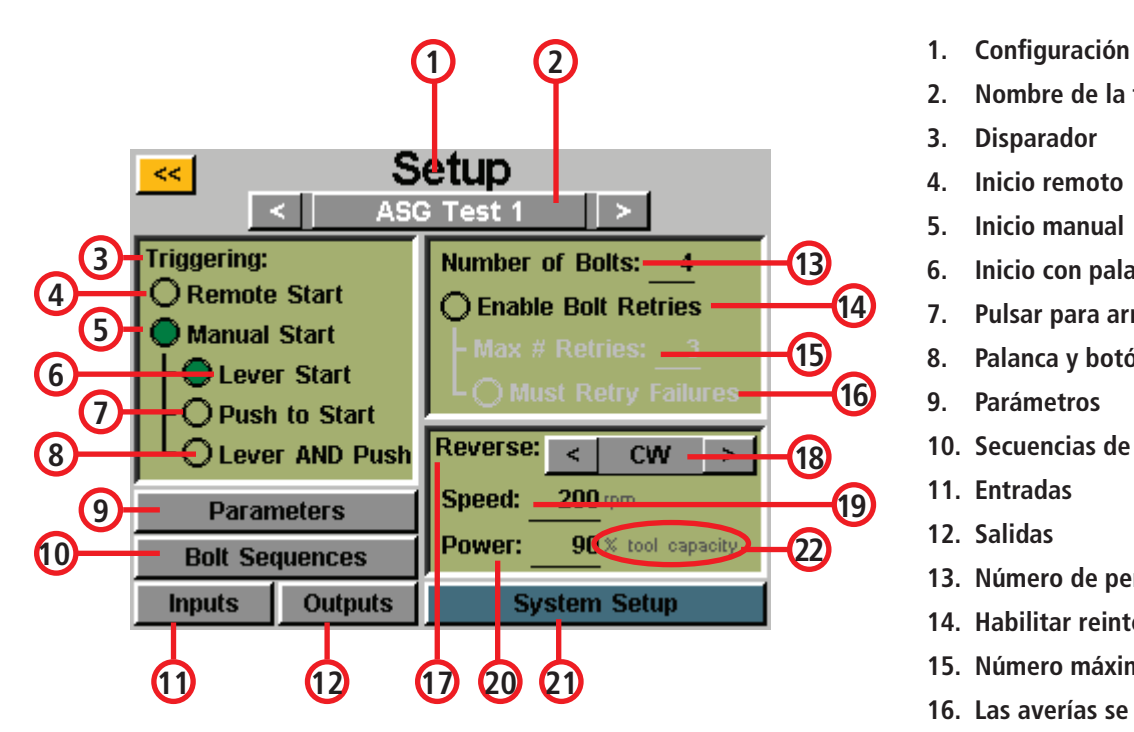

- 
- **2. Nombre de la tarea**
- **3. Disparador**
- **4. Inicio remoto**
- **5. Inicio manual**
- **6. Inicio con palanca**
- **7. Pulsar para arrancar**
- **8. Palanca y botón**
- **9. Parámetros**
- **10. Secuencias de perno**
- **11. Entradas**
- **12. Salidas**
- **13. Número de pernos**
- **14. Habilitar reintentos de perno**
- **15. Número máximo de reintentos**
- **16. Las averías se deben reintentar**
- **17. Marcha atrás**
- **18. Sentido de las agujas del reloj**
- **19. Velocidad**
- **20. Potencia**
- **21. Configuración de sistema**
- **22. % Capacidad de herramienta**

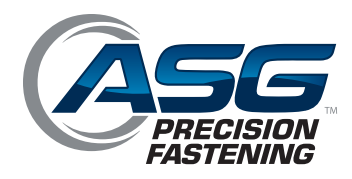

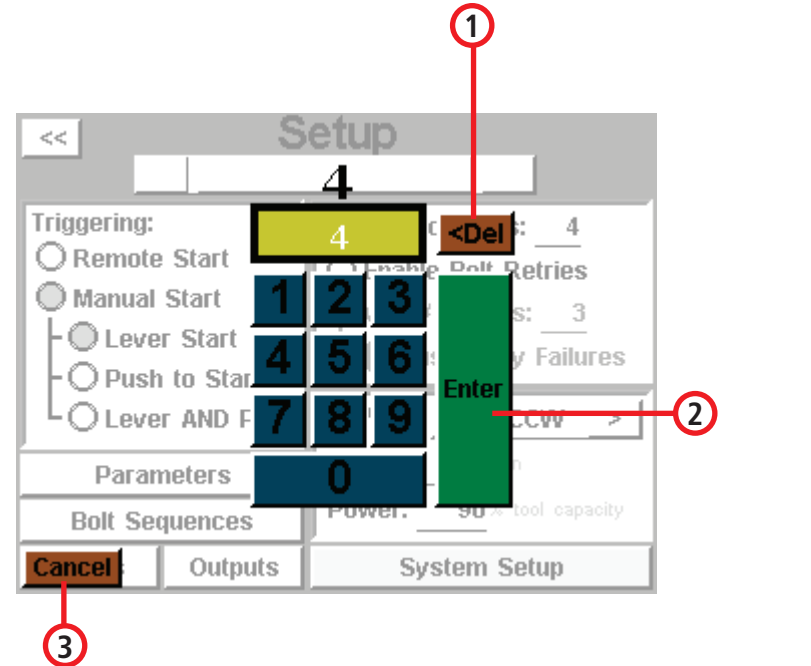

- **1. Eliminar**
- **2. Entrar**
- **3. Cancelar**

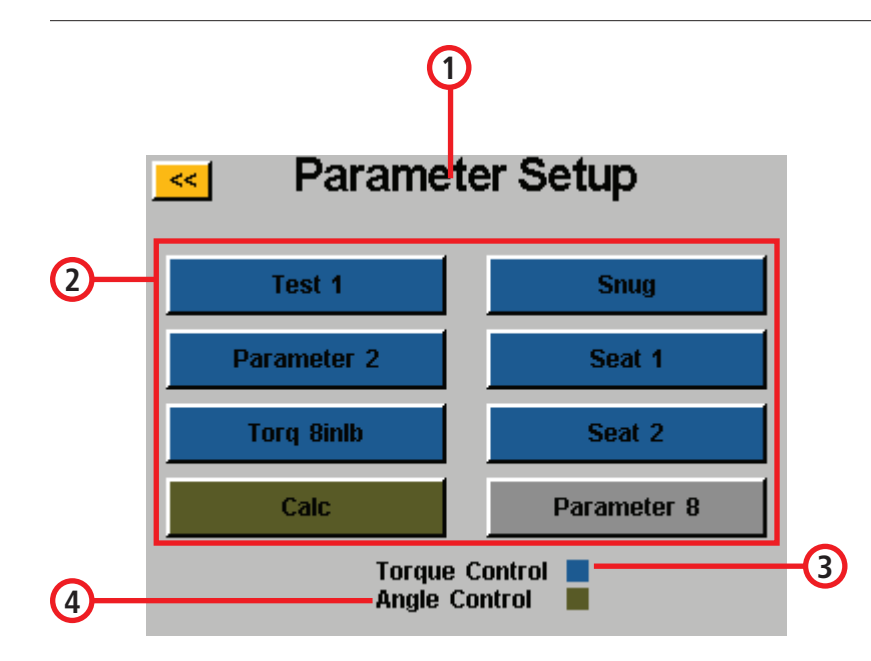

- **1. Configuración de parámetro**
- **2. Nombre del parámetro**
	- **• 1-8 de nombre de parámetro**
- **3. Control de par**
- **4. Control de ángulo**

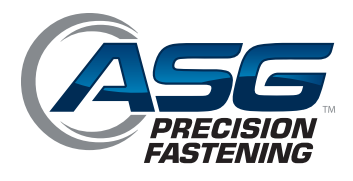

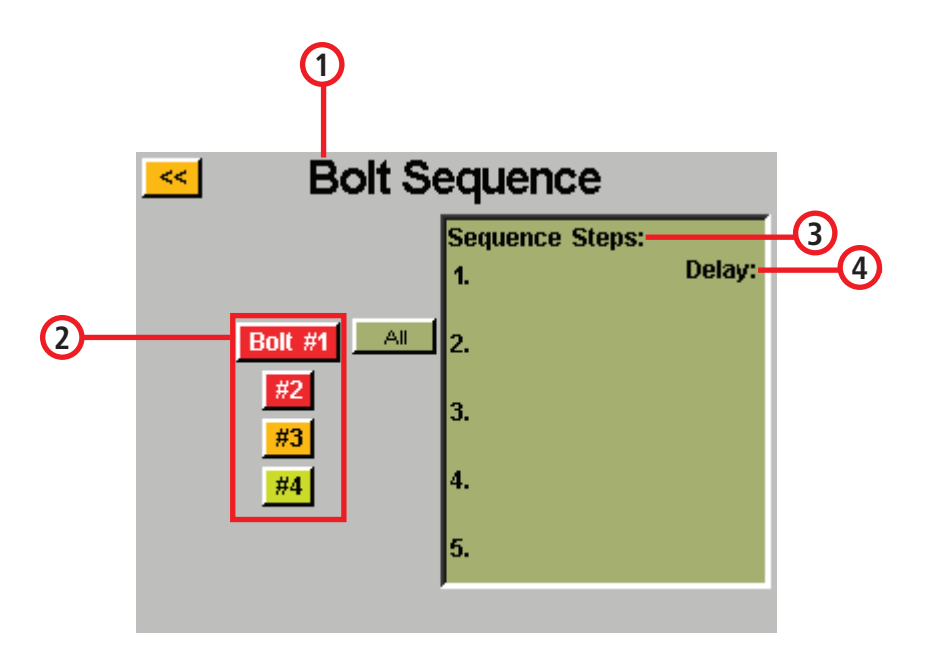

- **1. Secuencia de perno**
- **2. Número de perno**
	- **• 1-4 de nombre de perno**
- **3. Pasos de secuencia**
- **4. Retraso**

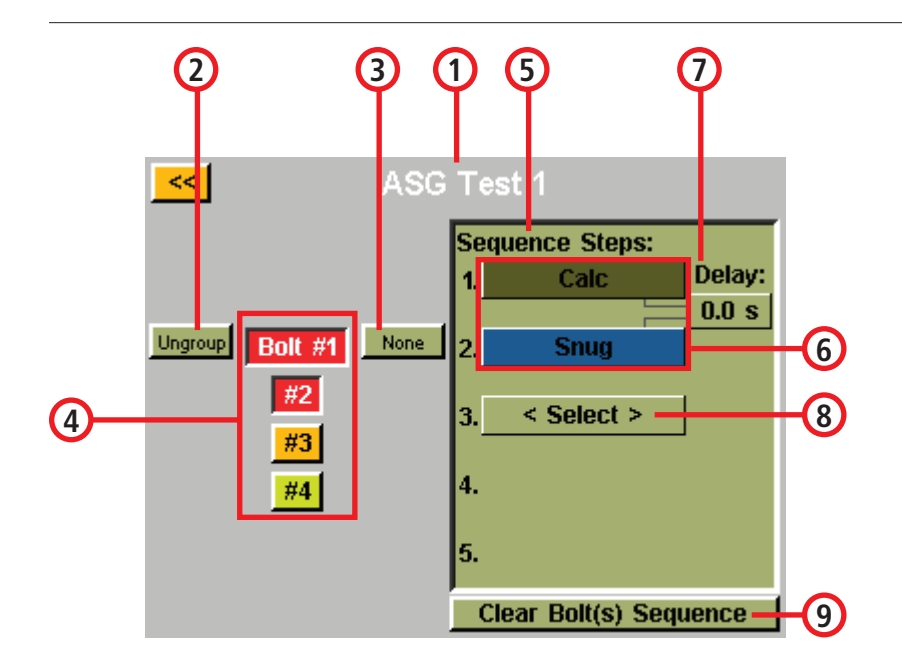

- **1. Nombre de la tarea**
- **2. Desagrupar**
- **3. Ninguno**
- **4. Perno N.° 1**
	- **• Perno N.° 1-4**
- **5. Pasos de secuencia**
- **6. Nombre del parámetro**
- **7. Retraso**
- **8. Seleccionar**
- **9. Borrar secuencia de perno(s)**

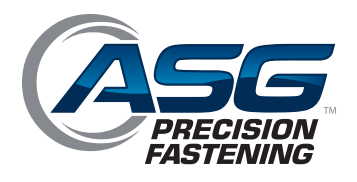

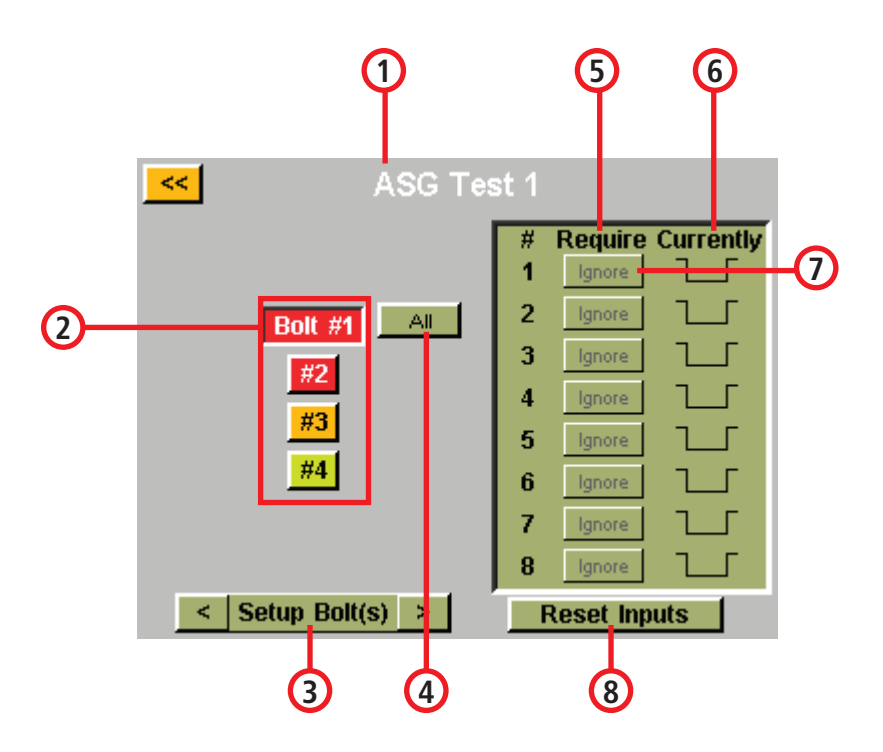

- **1. Nombre de la tarea**
- **2. Perno número 1**
	- **• Pernos número 1-4**
- **3. Configurar perno(s)**
- **4. Todos**
- **5. Requerir**
- **6. Actualmente**
- **7. Ignorar**
- **8. Reiniciar entradas**

- **1 5 6 inputs** k< **Require Currently** # **3**  $\overline{1}$ Ignore **2ASG Test 1** 2 Ignore 3 Ignore **Remote Reset 3** 4 Ignore **Remote Halt 4** 5 Ignore 6 Ignore 7 Ignore 8 Ignore **Setup Misc** k,  $\geq$ **Reset Inputs 7 8**
- **1. Entradas**
- **2. Nombre de la tarea**
- **3. Reinicio remoto**
- **4. Detención remota**
- **5. Requerir**
- **6. Actualmente**
- **7. Configuraciones varias**
- **8. Reiniciar entradas**
- **9. Ignorar**

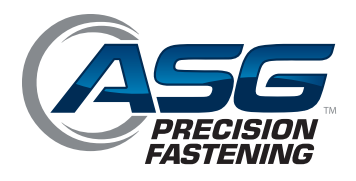

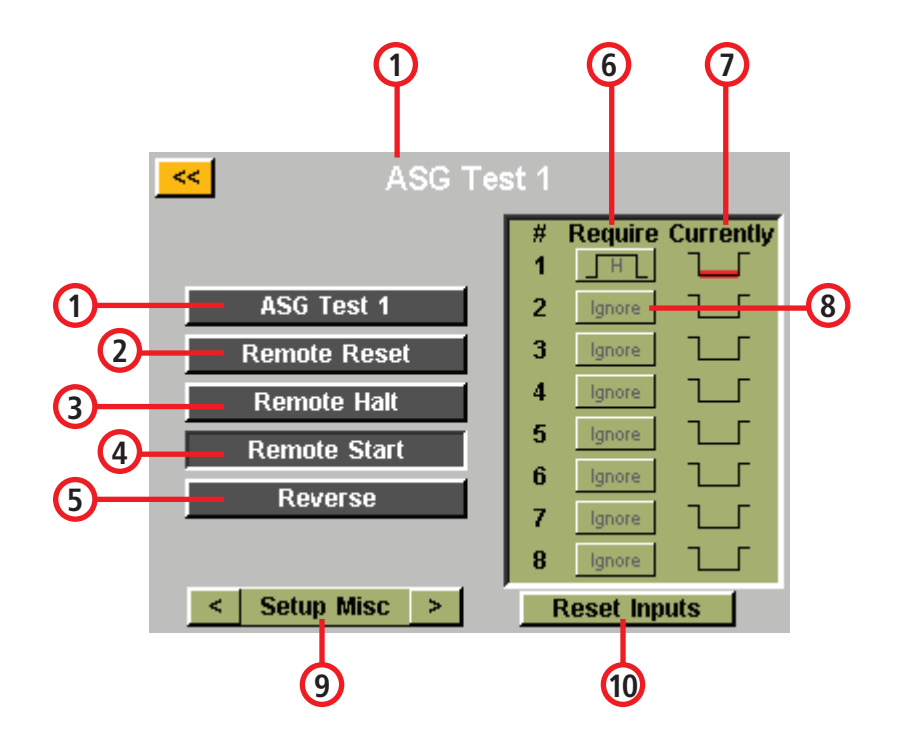

- **1. Nombre de la tarea**
- **2. Reinicio remoto**
- **3. Detención remota**
- **4. Inicio remoto**
- **5. Marcha atrás**
- **6. Requerir**
- **7. Actualmente**
- **8. Ignorar**
- **9. Configuraciones varias**
- **10. Reiniciar entradas**

- **1. Salidas 2. Función**
	- **3. Ninguno**

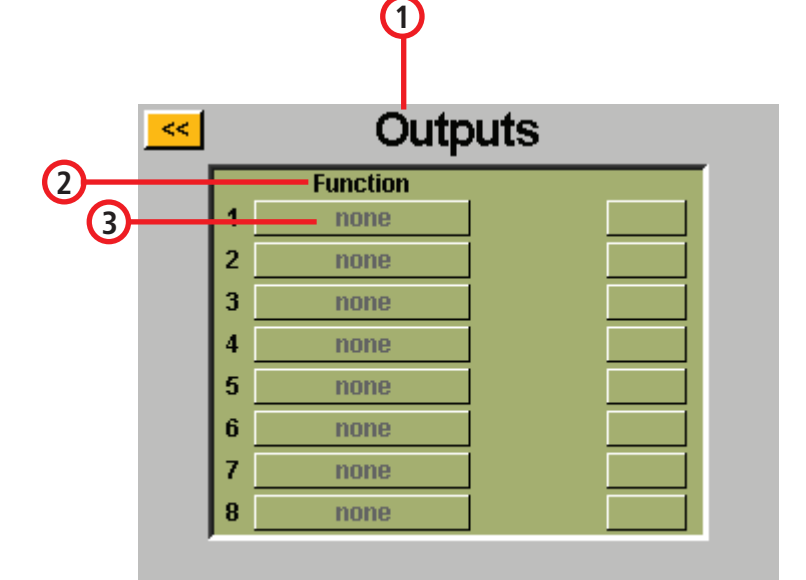

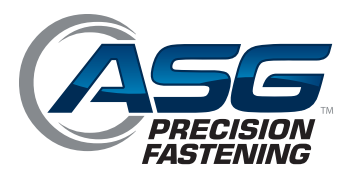

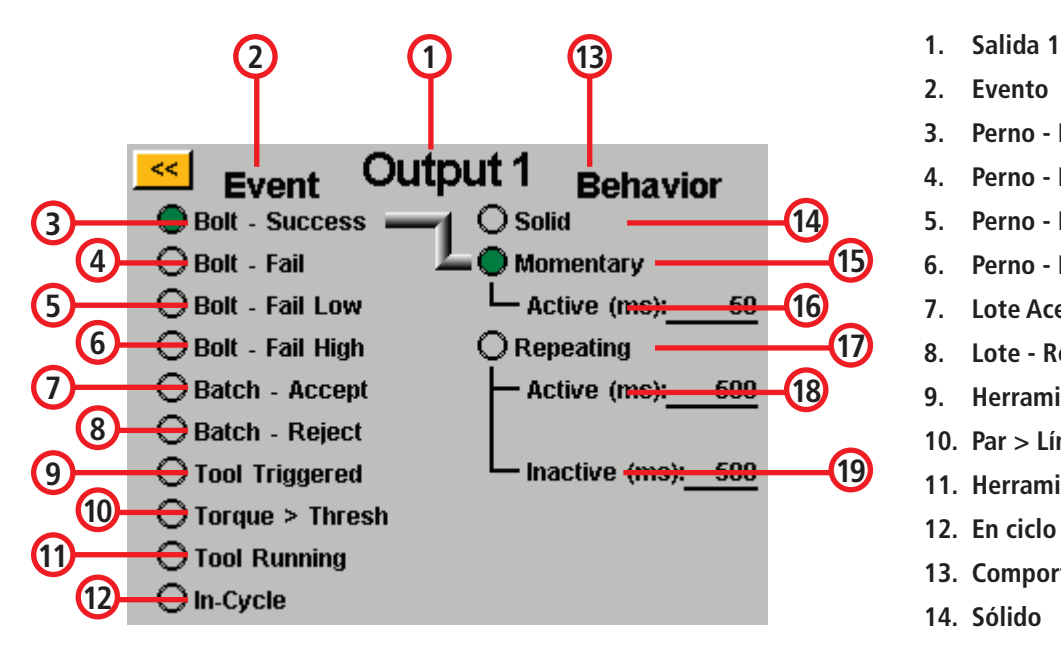

- 
- **2. Evento**
- **3. Perno Éxito**
- **4. Perno Error**
- **5. Perno Error bajo**
- **6. Perno Error alto**
- **7. Lote Aceptar**
- **8. Lote Rechazar**
- **9. Herramienta encendida**
- **10. Par > Límite**
- **11. Herramienta en ejecución**
- **12. En ciclo**
- **13. Comportamiento**
- **14. Sólido**
- **15. Momentáneo**
- **16. Activo**
- **17. Repetitivo**
- **18. Activo**
- **19. Inactivo**

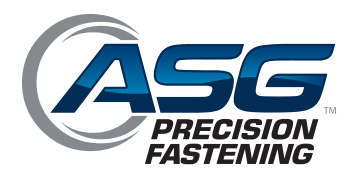

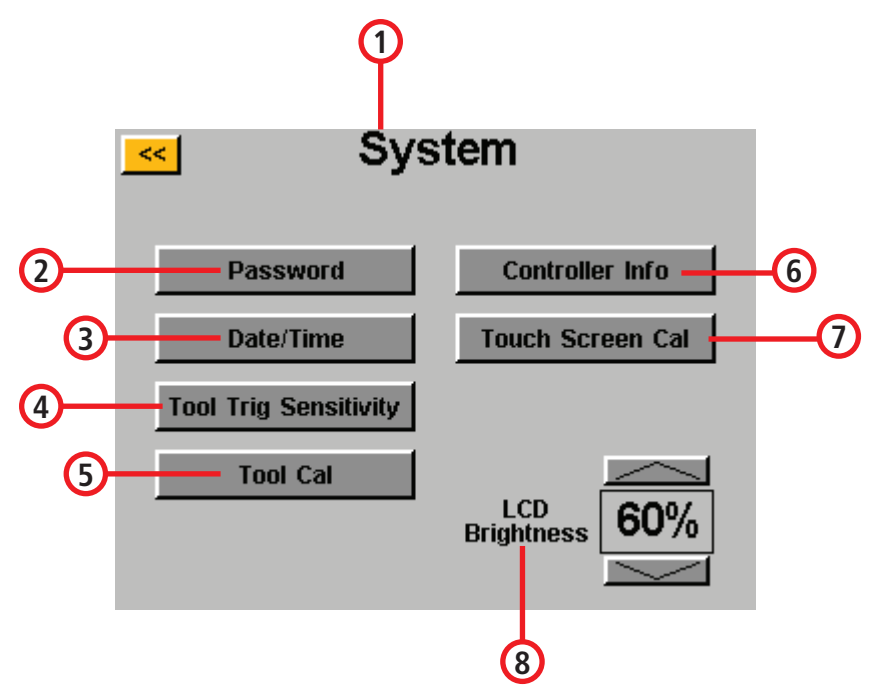

- **1 1. Sistema**
- **2. Contraseña**
- **3. Fecha/Hora**
- **4. Sensibilidad de disparador de herramienta**
- **5. Calibración de herramienta**
- **6. Información de controlador**
- **7. Calibración de pantalla táctil**
- **8. Brillo del LCD**

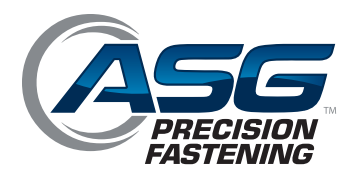

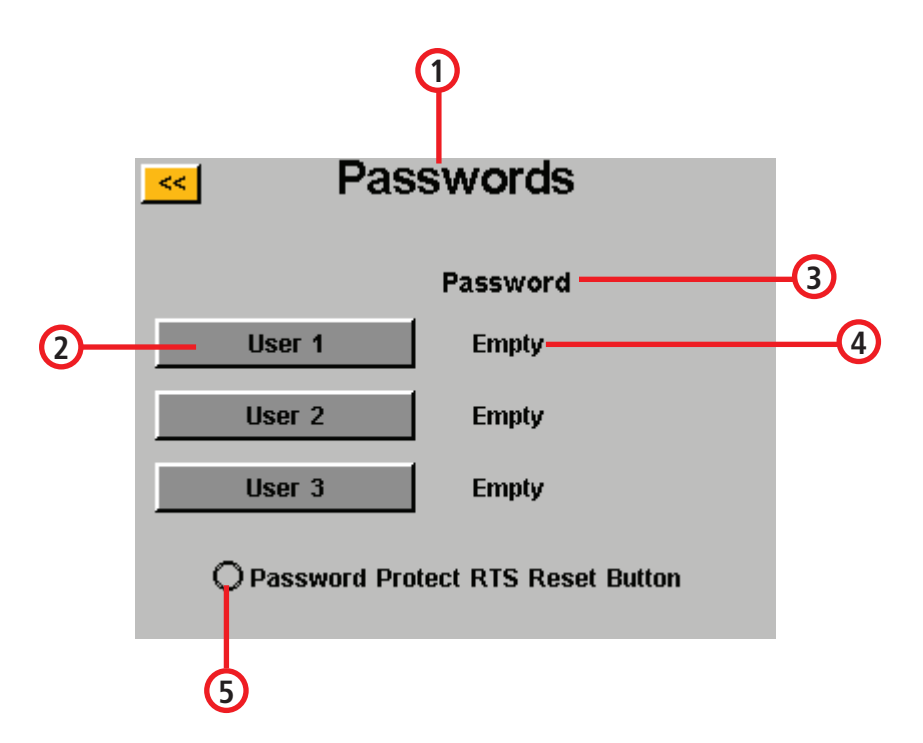

- **1. Contraseñas**
- **2. Nombre de usuario**
	- **• 1-3 de nombre de usuario**
- **3. Contraseña**
- **4. Vacío**
- **5. Contraseñas protegen el reinicio de RTS**

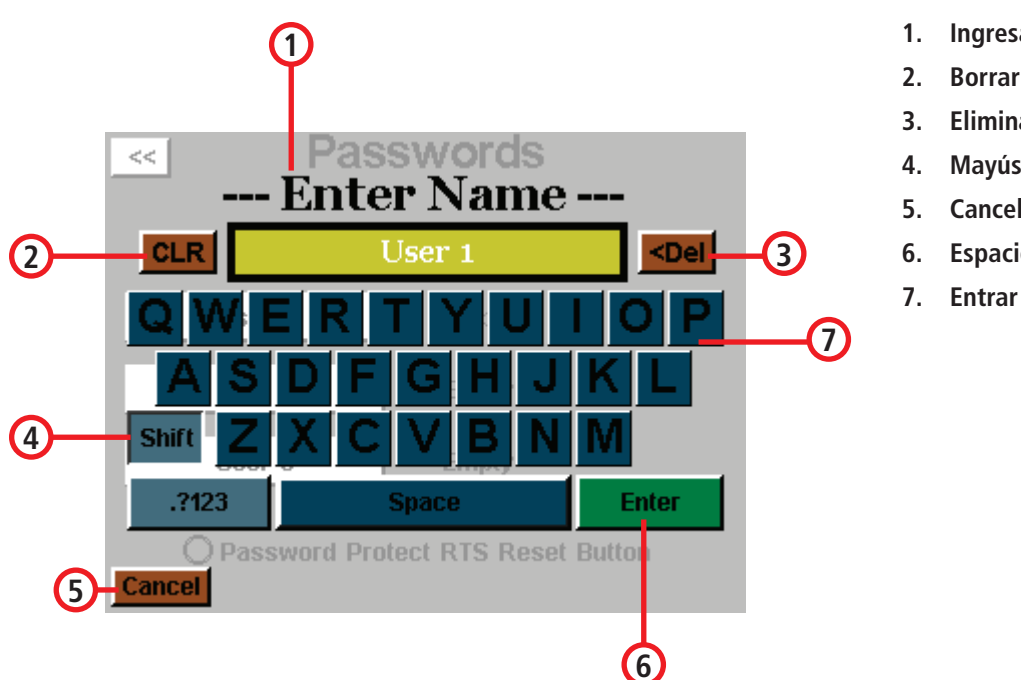

- **1. Ingresar nombre**
- **2. Borrar**
- **3. Eliminar**
- **4. Mayús**
- **5. Cancelar**
- **6. Espacio**
- 

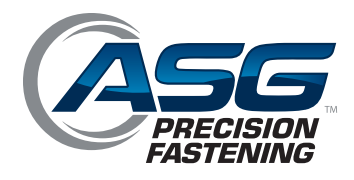

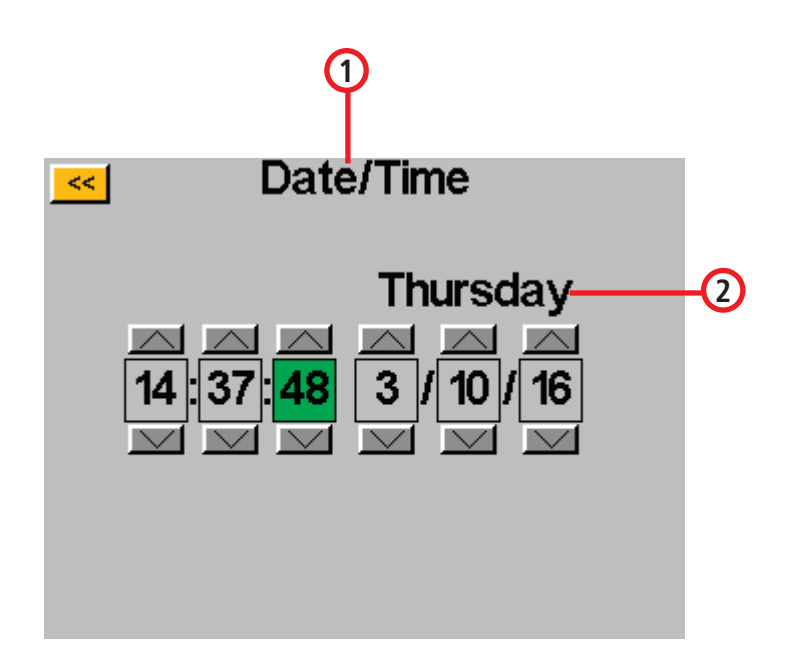

- **1. Fecha/Hora**
- **2. Lunes**
	- **• Martes**
	- **• Miércoles**
	- **• Jueves**
	- **• Viernes**
	- **• Sábado**
	- **• Domingo**

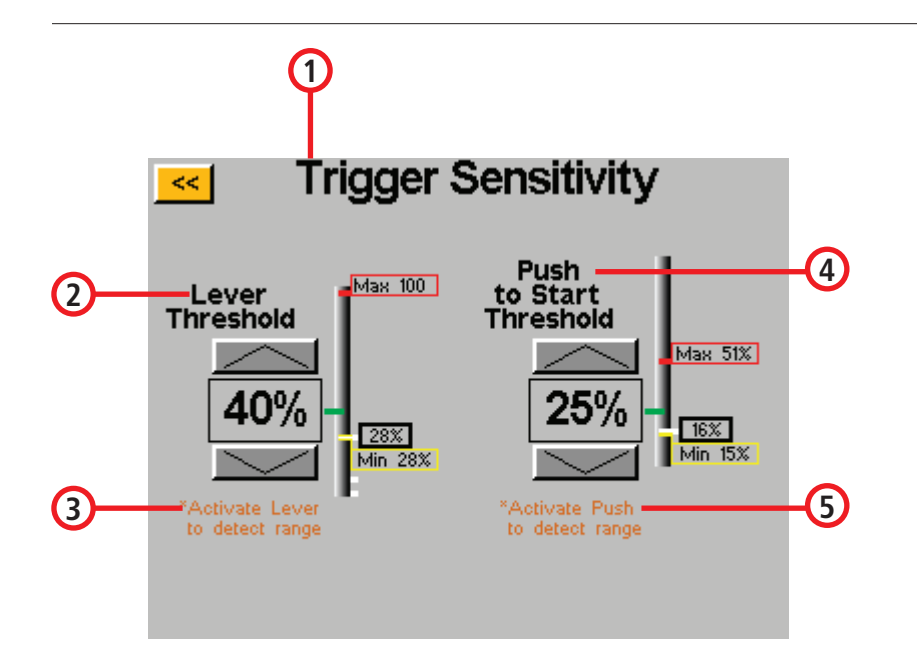

- **1. Sensibilidad de disparador**
- **2. Límite de palanca**
- **3. Activar palanca para detectar rango**
- **4. Límite de botón de inicio**
- **5. Activar el botón para detectar rango**

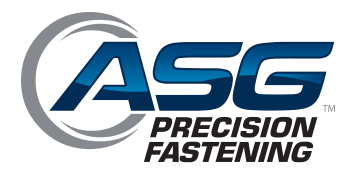

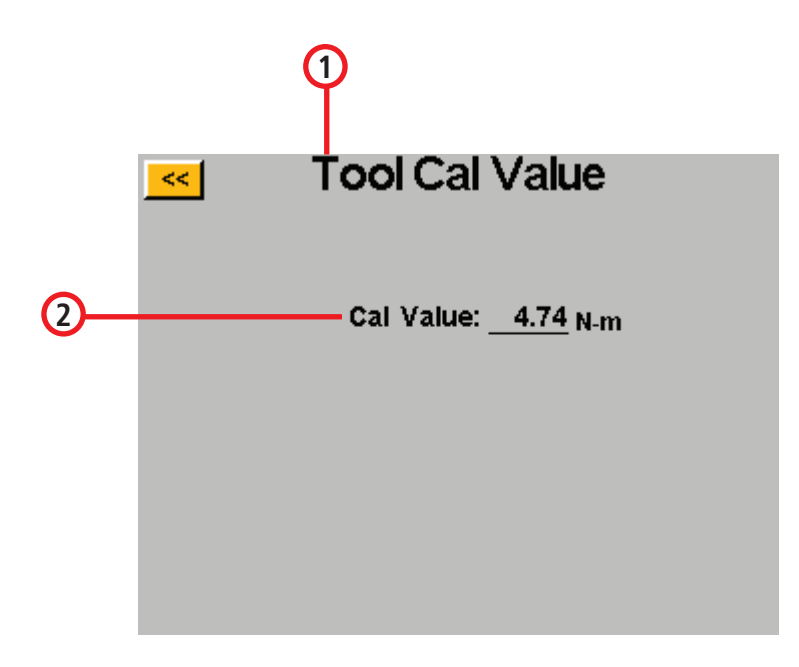

- **1. Valor de calibración de herramienta**
- **2. Valor de calibración**

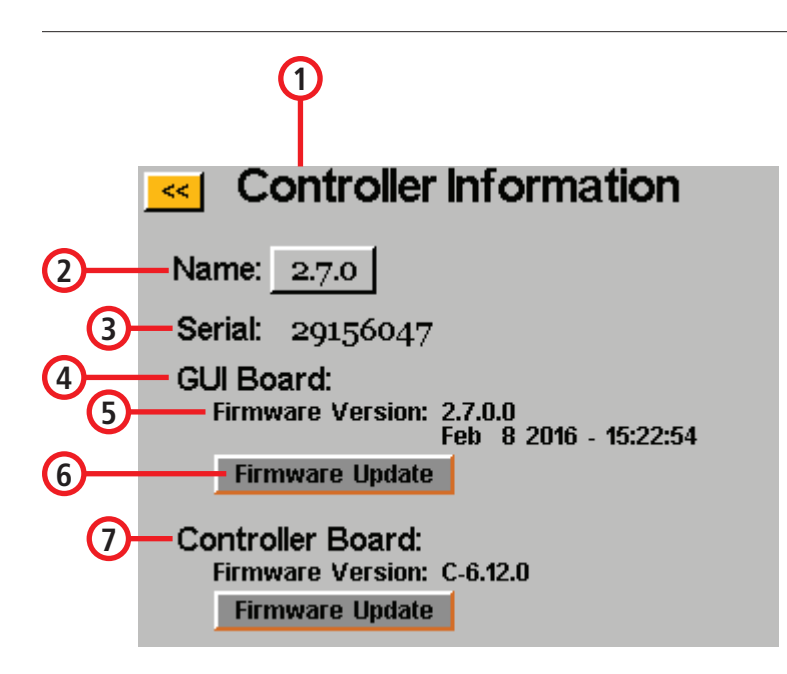

- **1. Información de controlador**
- **2. Nombre**
- **3. Serie**
- **4. Tablero de la GUI**
- **5. Versión de Firmware**
- **6. Actualización de Firmware**
- **7. Tablero del controlador**

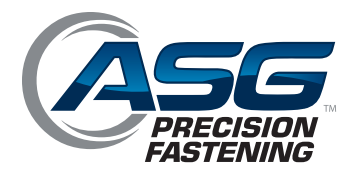

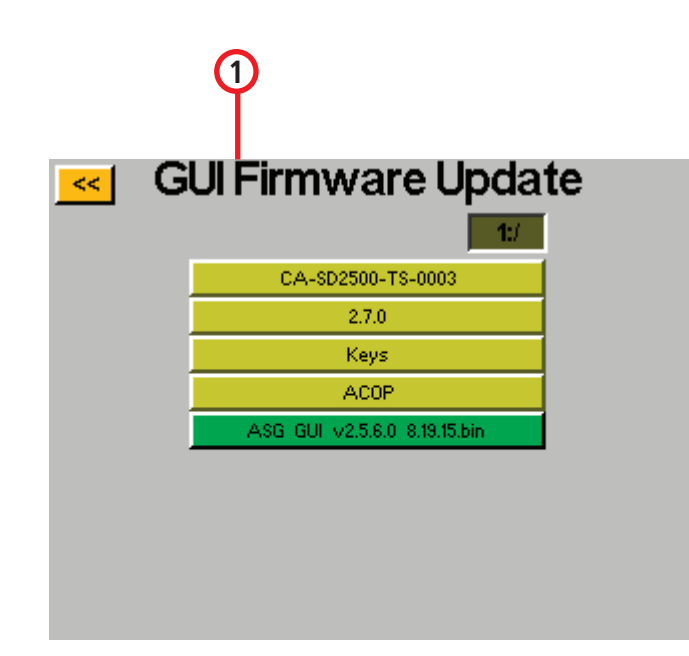

**1. Actualización de Firmware de la GUI**

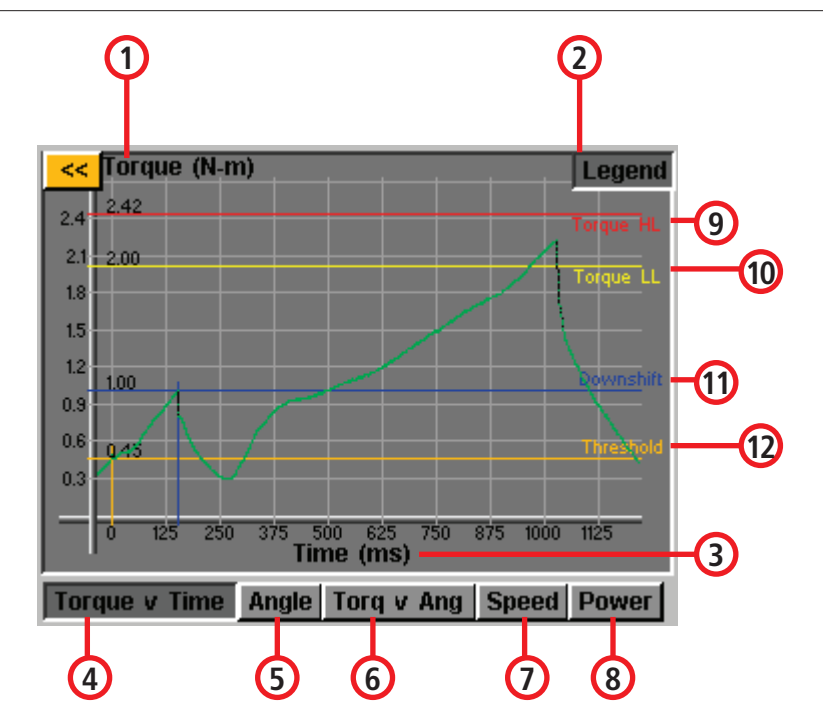

- **1. Par (Unidades)**
- **2. Leyenda**
- **3. Tiempo (Milisegundos)**
- **4. Par vs. Tiempo**
- **5. Ángulo**
- **6. Par vs. Ángulo**
- **7. Velocidad**
- **8. Potencia**
- **9. Nivel alto de par**
- **10. Nivel bajo de par**
- **11. Marcha inferior**
- **12. Límite**

#### **ASG, División de Jergens, Inc.**

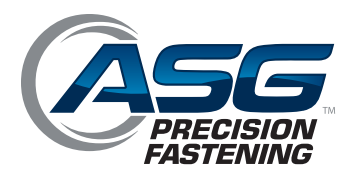

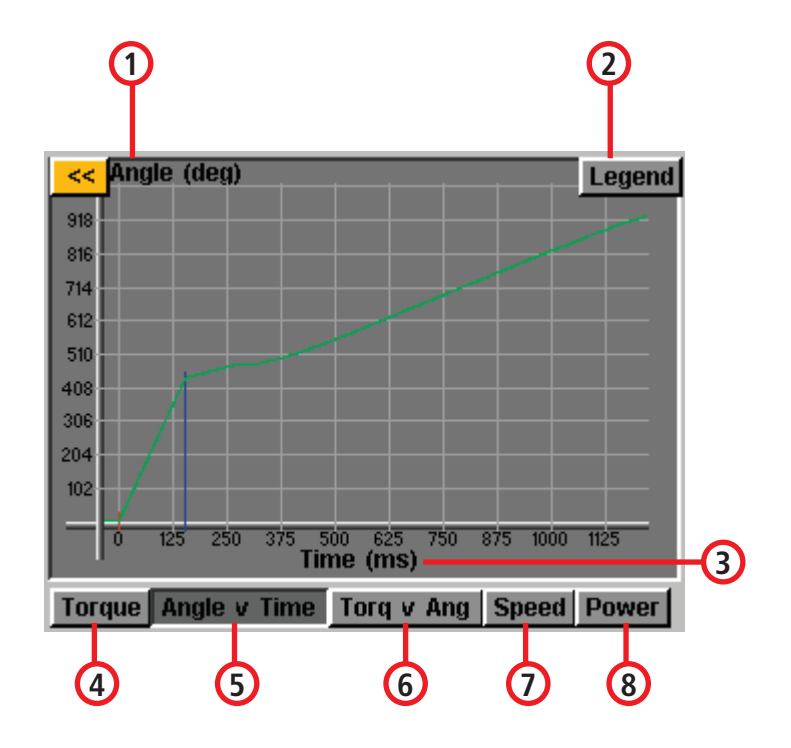

- **1. Ángulo (grados)**
- **2. Leyenda**
- **3. Tiempo (milisegundos)**
- **4. Par**
- **5. Ángulo vs. Tiempo**
- **6. Par vs. Ángulo**
- **7. Velocidad**
- **8. Potencia**

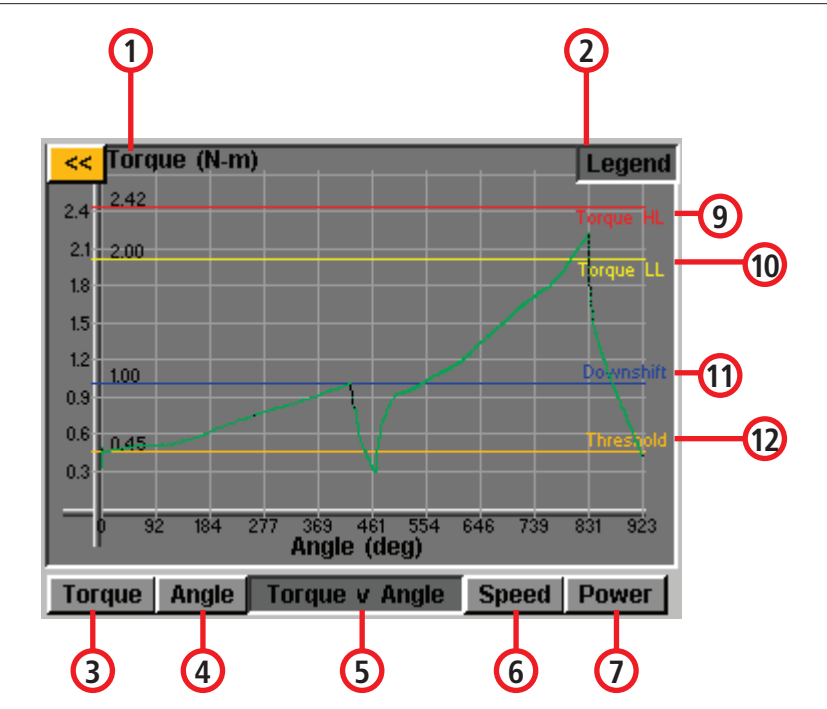

- **1. Par (Unidades)**
- **2. Leyenda**
- **3. Ángulo (grados)**
- **4. Par**
- **5. Ángulo**
- **6. Par vs. Ángulo**
- **7. Velocidad**
- **8. Potencia**
- **9. Nivel alto de par**
- **10. Nivel bajo de par**
- **11. Marcha inferior**
- **12. Límite**

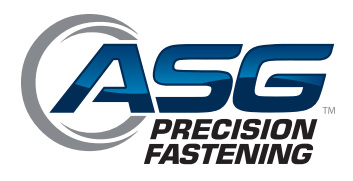

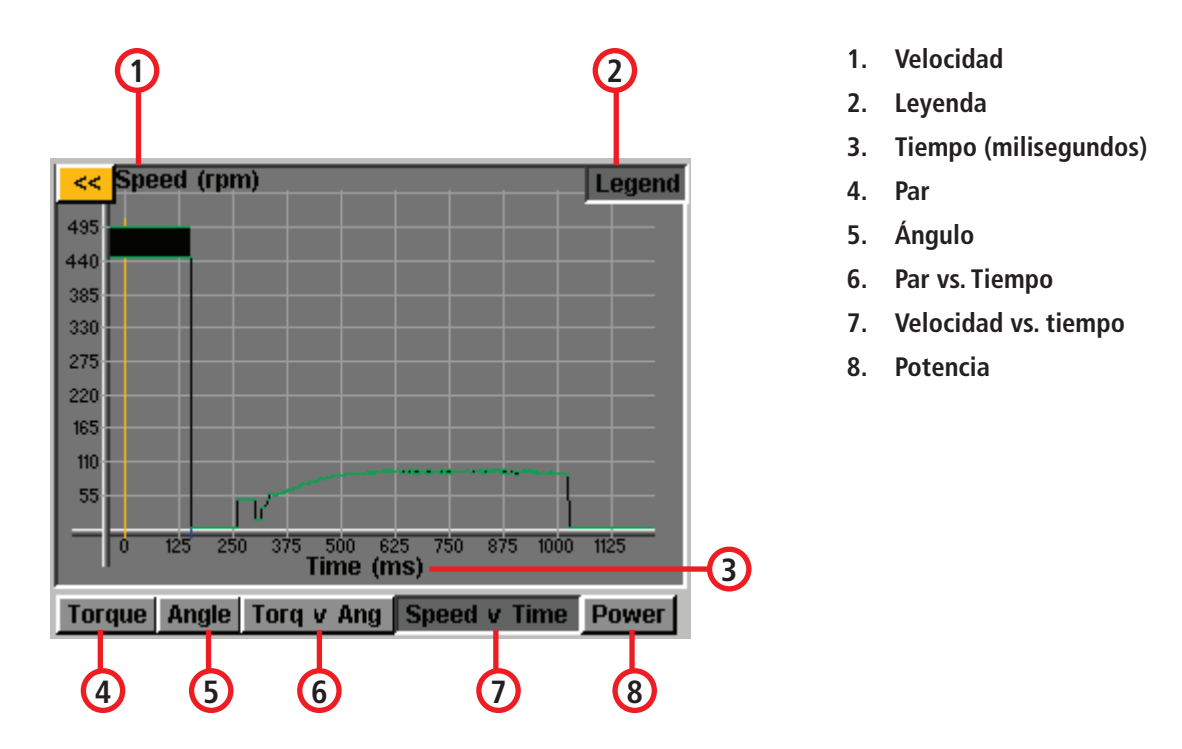

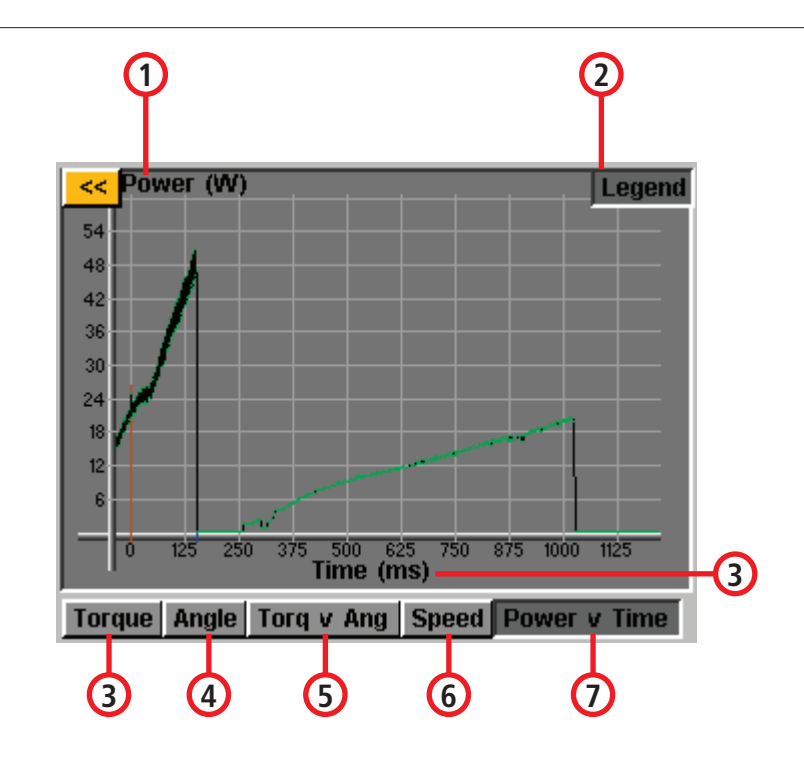

- **1. Potencia**
- **2. Leyenda**
- **3. Tiempo (milisegundos)**
- **4. Par**
- **5. Ángulo**
- **6. Par vs. ángulo**
- **7. Velocidad**
- **8. Potencia vs. tiempo**

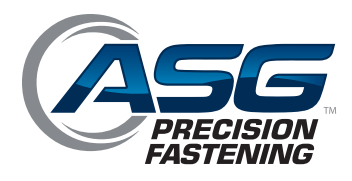

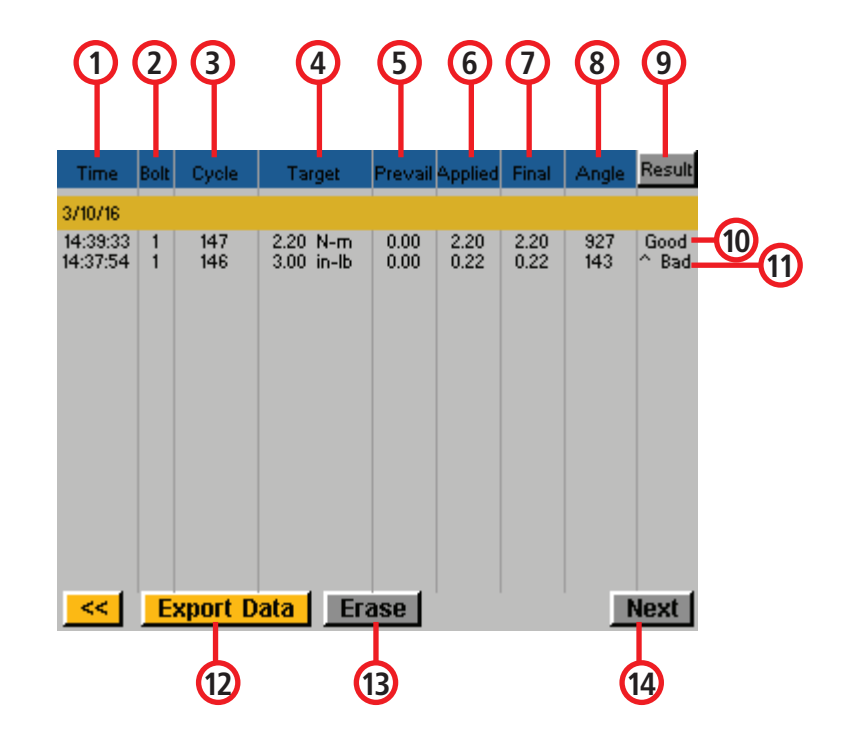

- **1. Tiempo**
- **2. Perno**
- **3. Ciclo**
- **4. Objetivo**
- **5. Predominante**
- **6. Aplicado**
- **7. Final**
- **8. Ángulo**
- **9. Resultado**
- **10. Bueno**
- **11. Malo**
- **12. Exportar datos**
- **13. Borrar**
- **14. Siguiente**

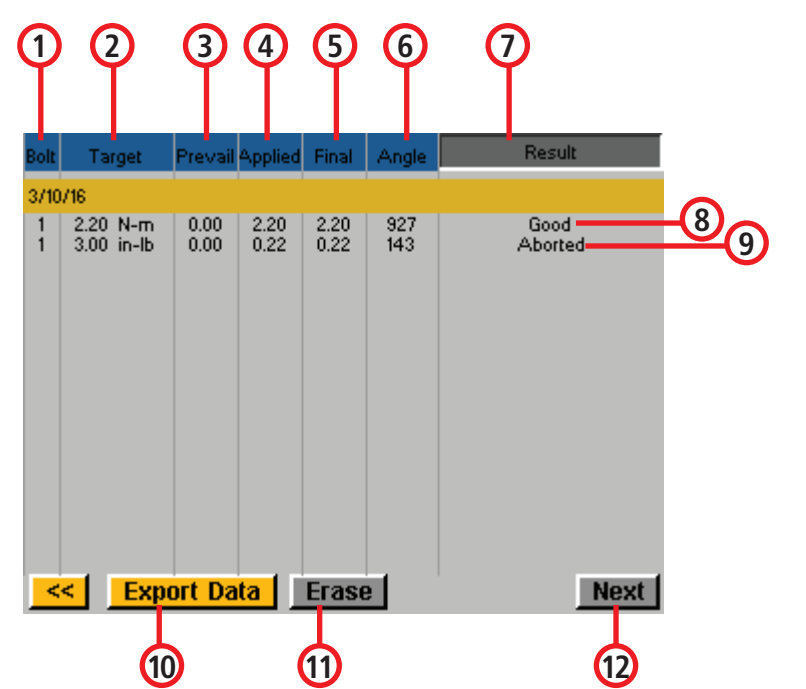

- **1. Perno**
- **2. Objetivo**
- **3. Predominante**
- **4. Aplicado**
- **5. Final**
- **6. Ángulo**
- **7. Resultado**
- **8. Bueno**
- **9. Abortado**
- **10. Exportar datos**
- **11. Borrar**
- **12. Siguiente**

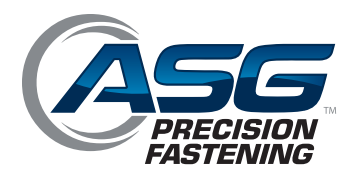

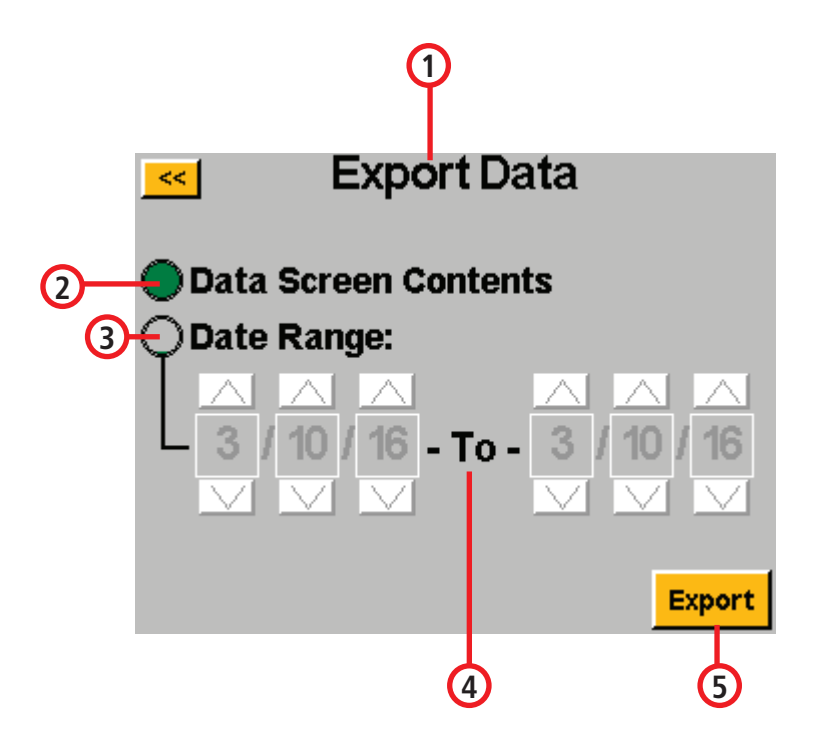

**1 Export Data** k<  $\bigcirc$  Data Screen Contents **2 3** Date Range:  $\Delta$   $\Delta$  $3/10/16$  - To -  $3/$ 16 **Export 4 5**

- **1. Exportar datos**
- **2. Contenidos de pantalla de datos**
- **3. Rango de fecha**
- **4. Hasta**
- **5. Exportar**

- **1. Exportar datos**
- **2. Contenidos de pantalla de datos**
- **3. Rango de fecha**
- **4. Hasta**
- **5. Exportar**

### **ASG, División de Jergens, Inc.**

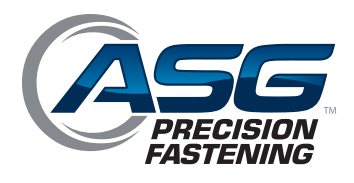

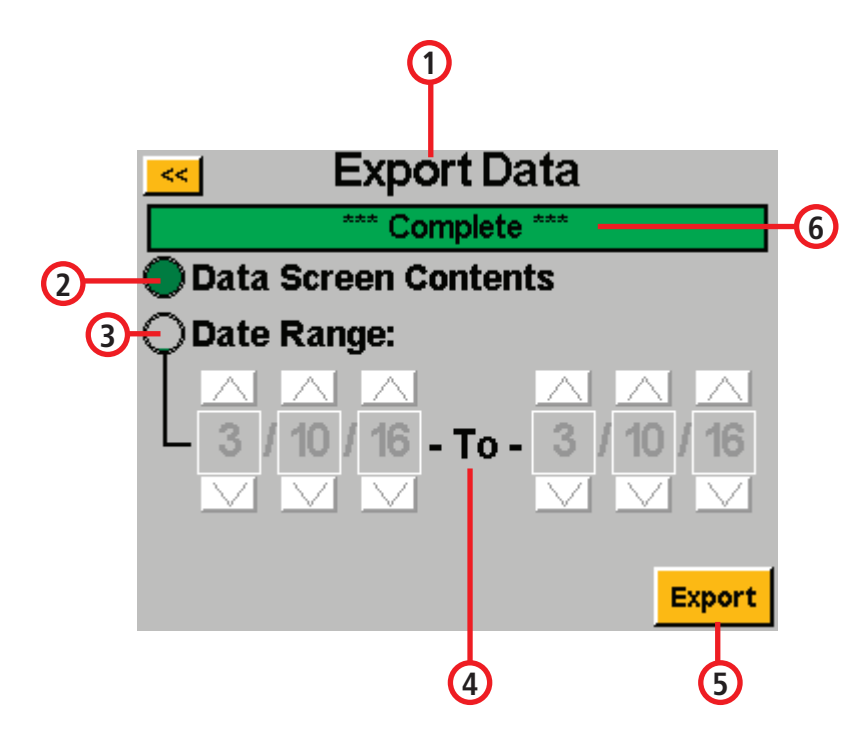

- **1. Exportar datos**
- **2. Contenidos de pantalla de datos**
- **3. Rango de fecha**
- **4. Hasta**
- **5. Exportar**
- **6. Completar**

- **1** Export Data ₹₹ Complete **6**  $\bigcirc$  Data Screen Contents **2 3** Date Range:  $\begin{array}{c} \hline \hline \hline \hline \hline \hline \hline \end{array}$  $3/09/16$  - To -  $3/$ 16 **Export 4 5**
- **1. Exportar datos**
- **2. Contenidos de pantalla de datos**
- **3. Rango de fecha**
- **4. Hasta**
- **5. Exportar**
- **6. Completar**